# **Objectives**

- •Eclipse features
	- ØDebugger
	- **Search**
- •Decorator design pattern

## Review

- 1. What is the singleton design pattern?
	- $\triangleright$  When is it useful? How is it implemented?
- 2. What is the instanceof code smell? Why is it a smell?  $\triangleright$  What is the solution?
- 3. What is the process for evaluating an expression?
	- $\triangleright$  Consider  $floor(y)$  and  $floor(floor)$ 
		- Resulting image will not be different
	- $\triangleright$  Name the components, methods called
		- Template: A calls B's c method, passing in d and e; the method returns f
	- $\triangleright$  Map back to what these components represent, as appropriate
- 4. Are you having fun yet?

# Review: Singleton Design Pattern

- •Goal: Only one object of a class
- How to achieve
	- $\triangleright$  Make the constructor private
	- ØMake a public method for accessing the one and only instance

# Review: instanceof Code Smell

- •Problem:
	- $\triangleright$  Code specific to each possible type  $\rightarrow$  Hard to update as add new types
- Solution: Refactor! Add abstraction! (as usual)
	- $\triangleright$  Specifically: make a method for that functionality in the classes
	- $\blacktriangleright$  Let dynamic dispatch call the appropriate method.

## Picasso Notes

- Given code base is not perfect but pretty good
- •Example imperfections
	- ØMissing comments/Javadocs
	- ØIncorrect comments
	- $\blacktriangleright$  Less-than-ideal naming
	- $\triangleright$  CharToken takes an int (rather than a char) as a parameter?
- •Project goal: you're gaining *experience*
	- ØYou'll work with imperfect code bases in the future

#### **ECLIPSE DEBUGGER**

Nov 29, 2023 6 and 2023 6 and 2023 6 and 2021 6 and 2021 6 and 2021 6 and 2021 6 and 2021 6 and 2021 6 and 2021 6 and 2021 6 and 2021 6 and 2021 6 and 2021 6 and 2021 6 and 2021 7 and 2021 7 and 2021 7 and 2021 7 and 2021

Eclipse Debugger

1.Set breakpoint

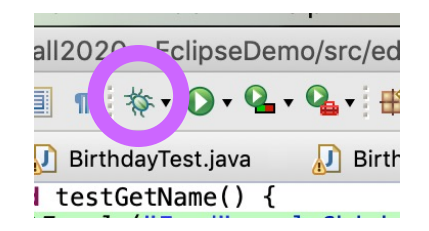

- ØNear and BEFORE point of failure
- 2.Run program in debug mode
	- Program pauses when it hits a breakpoint
- 3.Inspect variables
- 4.Step through program, inspecting variables
	- $\triangleright$  Step into, over, and return

# Commands

#### • Step Into

- $\triangleright$  Executes the current line
- $\triangleright$  If the current line is a method call, the debugger steps into the method's code
- Step Over

 $\triangleright$  Executes a method without stepping into it in the debugger

#### • Step Return

- ØSteps out to the *caller* of the currently executing method
- $\triangleright$  Finishes the execution of the current method and returns to the caller of this method

#### **ECLIPSE SEARCH**

# Eclipse Search: File Search

•More general search

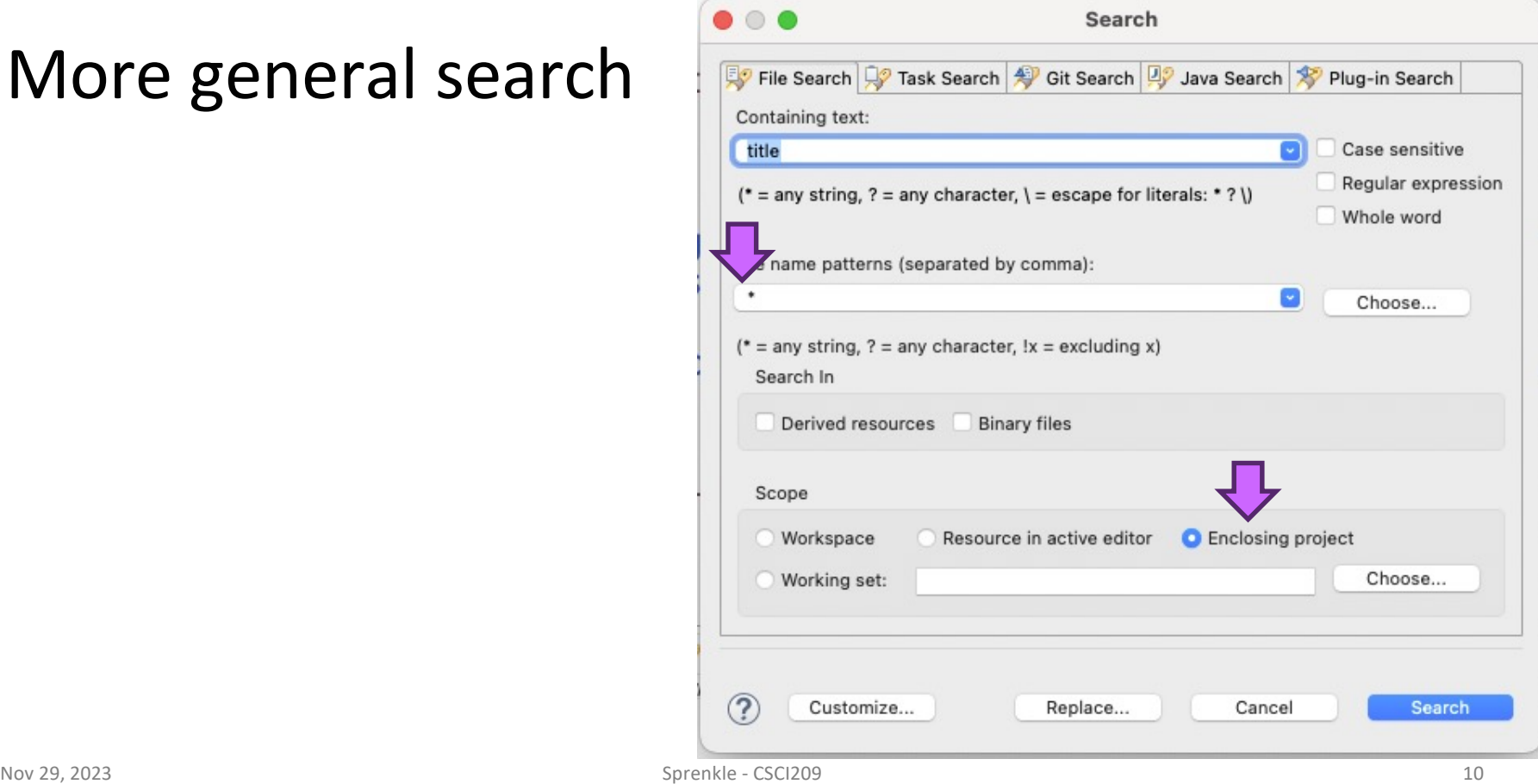

# Eclipse Search: Java Search

•Specific to the Java programming language

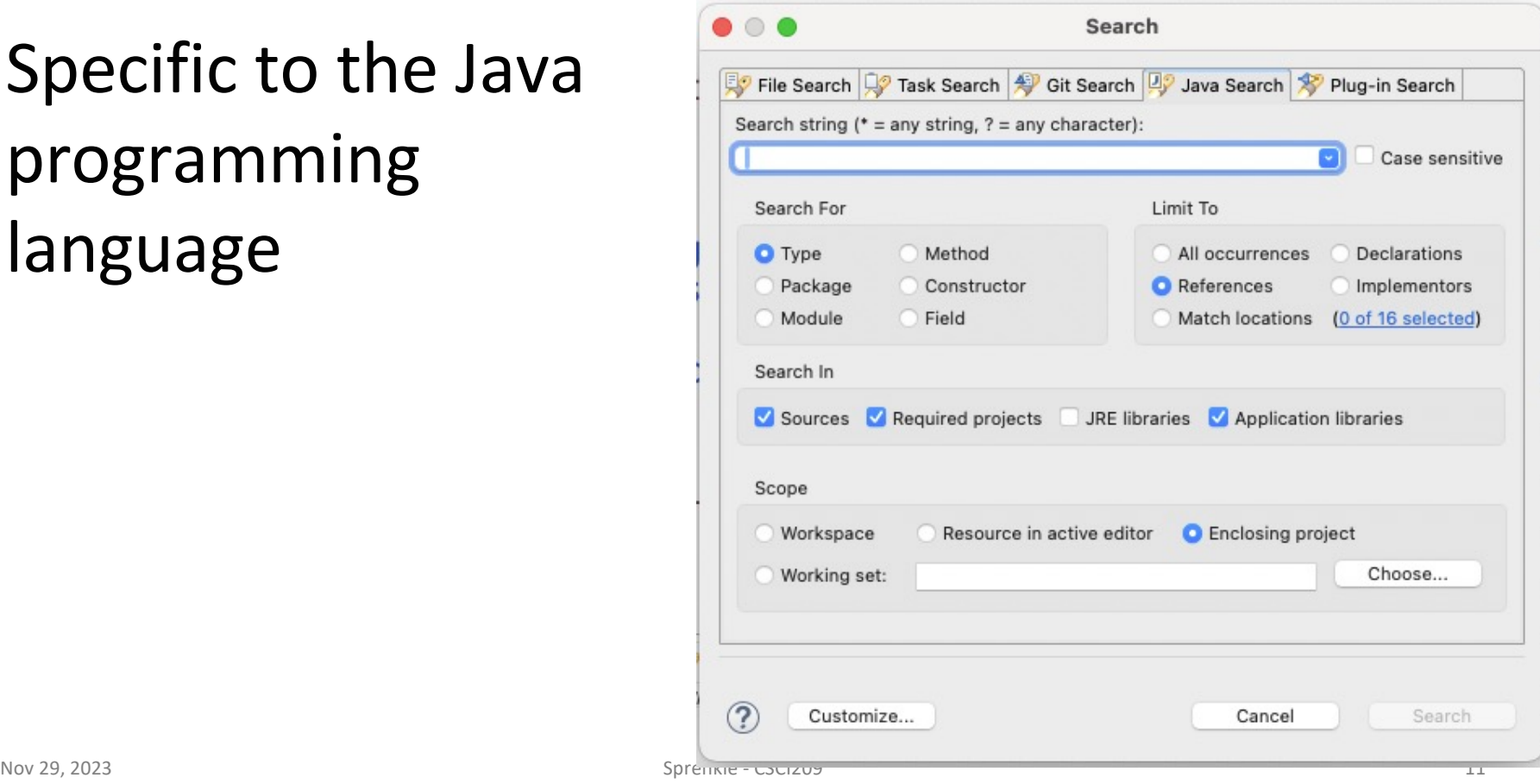

#### **DECORATOR DESIGN PATTERN**

## What's Your Drink?

• You go into a coffee shop: what is your drink?

## • How can we represent the various beverages in code?

•What are the possible implementation issues?

# What's Your Coffee Drink?

#### Beverage

description milk soy flavoring whippedcream

getDescription() cost() hasMilk() setMilk()

How many additional methods will we need to add to create a comprehensive beverage object?

How will we compute cost?

What happens when a new beverage feature is added?

…

## One Solution: **Decorator**

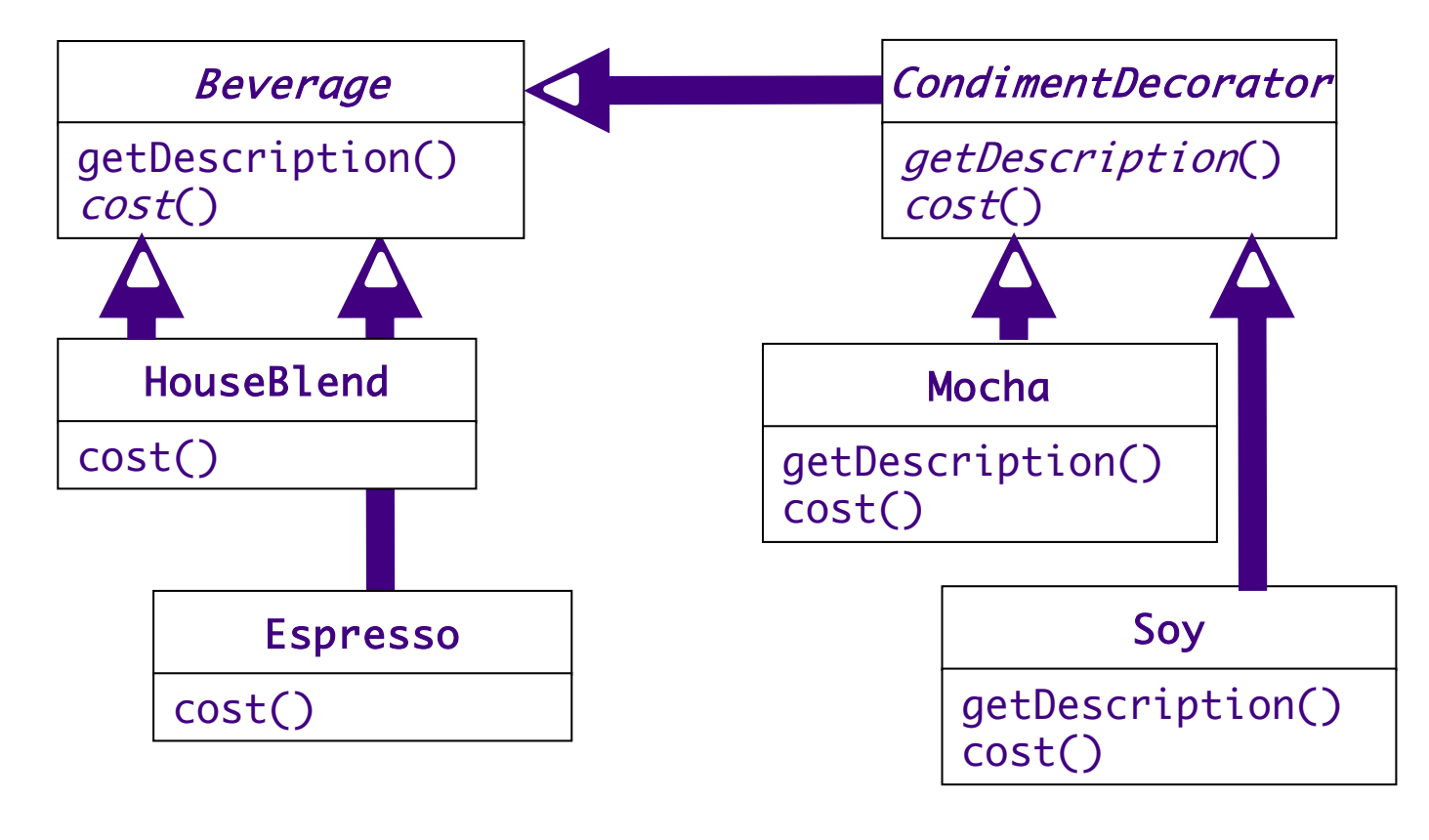

Nov 29, 2023 **Sprenge 20 Sprenkle - CSCI209** Sprenkle - CSCI209 **15** 

```
Latte's Implementation
```

```
public class Latte extends Beverage {
   private double cost;
   public Latte() {
      this.cost = 3.75;
    }
   public String getDescription() {
      return "Latte";
   }
   public double cost() {
      return this.cost;
   }
}
                                    One possibility
                                    (could keep state differently)
```
# Mocha's Implementation

```
Nov 29, 2023 Sprengle - CSC 2023 Sprengle - CSC 2003 Sprengle - CSC 2003 17
       public class Mocha extends CondimentDecorator {
          private Beverage beverage;
          public Mocha(Beverage beverage) {
             this.beverage = beverage;
          }
          public String getDescription() {
             return beverage.getDescription() + ", Mocha";
          }
          public double cost() {
             return .20 + beverage.cost();
          }
       } What design patterns are used within this class?
                                 How would we use this class?
```
# Using Beverages

```
public class CoffeeGeneral {
   public static void main(String[] args) {
       Beverage b = new DarkRoot();
       System.out.println(b.getDescription() + " $" + b.getCost());
       Beverage b2 = new DarkRoot();
       b2 = new Mocha(b2);
       b2 = new Mocha(b2);
       b2 = new Whip(b2);System.out.println(b2.getDescription() + " $" + b2.getCost());
   }
}
```
# Mocha's Implementation

```
Nov 29, 2023 Sprengle 11 Sprengle - CSCI201 2 Sprengle - CSCI201 2 Sprengle - CSCI201 2 Sprengle - CSCI201 2 Sprengle - CSCI201 2 Sprengle - CSC
        public class Mocha extends CondimentDecorator {
            private Beverage beverage;
            public Mocha(Beverage beverage) {
                this.beverage = beverage;
            }
            public String getDescription() {
                return beverage.getDescription() + ", Mocha";
            }
            public double cost() {
                return .20 + beverage.cost();
            }
        \} | Generalize: when to use the Decorator pattern,
                                                Handles part it knows about,
                                                Delegates rest to Beverage;
                                                         Example of OCP
```
# Design Pattern: **Decorator**

- Adds behavior to an object dynamically
	- $\triangleright$  Typically added by doing computation before or after an existing method in the object

• Benefits:

- $\triangleright$  Alternative to inheritance
- ØCan add any number of decorators
- $\triangleright$  Each class is responsible for just one thing
- Possible drawback:
	- $\triangleright$  Could add many small classes  $\rightarrow$  less than straightforward for others to understand

Have we seen decorators used in practice?

# Represent Thanksgiving?

dinner = new Turkey( new Duck( new Chicken() ) );

#### Not-always-culturally-relevant: Christmas Tree

# Picasso: Your Team's Javadocs

- Automatically generated from main branch at 3:58 a.m. every day
- •Linked from Documentation section of Picasso project page

Reload the page to see changes/updates

# FAQ for Picasso

- •Linked from the specification page
- •Updated as I get new questions

Reload the page to see changes/updates

# Preliminary Implementation

#### •Goals

ØGet your team working together, familiar/comfortable with pull requests

- No one left out, no one dominating
- ØFind kinks in design
	- Rework now instead of later
- Tag your version
- •Can keep working after that

 $\triangleright$  Return to the tagged version for Friday's demo

# Ungraded Objectives

- Think about what you need to complete for the final implementation.
- With your current design, how well does your design extend for the next steps?
	- $\triangleright$  Next steps include other/different types of expressions/functions, extensions
	- ØWhat could be designed better (i.e., make it easier to add these other parts)?
- An hour of thinking about the design and changing the code to improve the design will be worth hours of time later.

# Looking Ahead

- •Friday: Preliminary Deadline and Demos
- •Order of teams will be randomly generated on Friday
	- ØSchedule: 8:35, 8:47, 9:00, 9:15
	- ØSchedule: 11:05, 11:17, 11:30, 11:45
- Next steps:
	- ØHow will you add reading expressions from a file? ØHow will you add other components?

## Secondary Project Goals

- You're going to figure out that your final design isn't perfect—maybe not even good!
- Fix smaller and/or more critical things

ØRefactoring!

• Note larger things

ØAnalysis/post-mortem due at end of finals week

Nov 29, 2023 **Sprengle - CSCI209 30 Sprengle - CSC**I209 Sprengle - CSCI209 Sprengle - CSCI209 Sprengle - CSCI209 30 Good judgment comes from experience. How do you get experience? **Bad judgment** works every time.